## : Microsoft Excel

ينتمي هذا الـبرنامج من المجموعة المكتـبية إلى مـجموعة ( الـجداول الـمممتدة أو Spread Sheets ) أو الجداول الحسابية وتـستخدم عادة لتخزين البيانات الحسابية ، وقبل ذلك نبدأ في تعريف بعض المصطلحات المهمة .

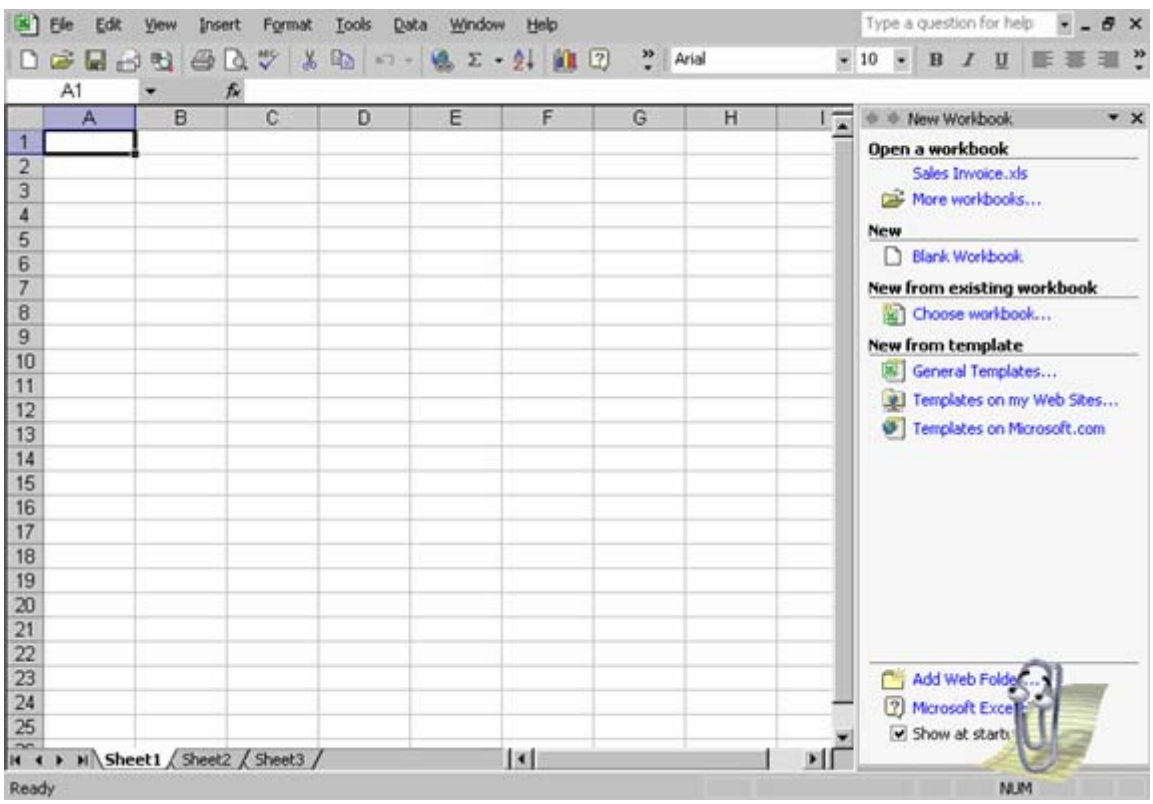

صورة 25 – واجهة برنامج أكسيل

مصطلحات مهمة :

Column : عمود ، وهي تعني العمود من البيانات والذي غالباً ما يكون من بيان واحد لأكثر من صنف . وفي أكسيل Excel نرمز للأعمدة برموز من A وحتى Z ومن ثم AA وهكذا … Row : الصف وقد يطلق عليه في برامج قواعد البيانات ( سجل أو Record )

وعادة ما يكون الصف لصنف واحد ويحتوي جميع معلوماته .